APLICACIONES DEL LENGUAJE ORIENTADO "HYDRO" EN PROBLEMAS DE HIDRAULICA Y FENOMENOS DE TRANSPORTE

> Armando Miguel Awruch Profesor del Curso de Pós-Graduação em Engenharia Civil da Universidade Federal do Rio Grande do Sul - (UPRGS) Porto Alegre, RS - BRASIL

#### **RESUMEN**

El objetivo de este trabajo es el de presentar el sistema HYDRO y mostrar algunas aplicaciones del mismo.

Usando el método de los elementos finitos, este sistema permite resolver numéricamente problemas de hidráulica, transporte de masa y transferencia de calor.

A través de comandos orientados altamente flexibles, y por lo tanto fáciles de estudiar y usar, HYDRO resulta una importante herramienta computacional para los ingenieros tanto en su actividad profesional como para emplearlo en las Universidades como instrumento de enseñanza e investigación.

### 1. INTRODUCCION

Muchos lenquajes orientados a problemas de inqenierla han sido desarrollados desde la implementación del primero que fue COGO |1|. Entre todos ellos es necesario destacar el sistema ICES | 2| desarrollado por el Departamento de Ingenieria Civil del KIT (USA), y que es una familia de lenguajes abarcando diversas áreas de la Ingeniería Civil. En el Brasil, las investigaciones en este sentido se inic1aron en el año 1973 en el CPGEC de la U.Fed. de R.G. do Sul (en Porto Alegre) bajo la orientación del Prof. Agustin J. Perrante. Desde ese año, junto con el Programa de Ingeniería Civil de la COPPE-UFRJ(en tio de Janeiro) se desarrollaron varios sistemas tales como LORANE/LINEAR<sup>13</sup>1, LORANE/DINA<sup>14</sup>1, LORANE/NL Is! . Recientemente fueron desarrollados 105 lenguages LE-BRE 161 v ESFINGE 171.

A partir de 1976 comenzaron los trabajos para implementar el Sistema HYDRO, con el objetivo de facilitar la solución numérica de problemas de Hidráulica y de Fenómenos de Transporte de Masa.

El sistema HYDRO utiliza el método de los elementos finitos con una formulacion basada en 105 principios variacionales y de los residuos ponderados, y permite resolver problemas como 105 mencionados a continuaci6n:

a) Equaciones de Campo para dominios bi y tridimensionales (Laplace, Poisson, ilelmohltz y LAplace extendidol.

b) Modelos de flujo y dispersión estacionarios y no estacianarios, incluyendo problemas con flujo estratificado y rlos, y ademis problemas de control optim1zado de la polucion h!drica.

HYDRO fue programado para un computador del tipo Burnouchs B-6700 (disponible en los Centros de Procesamiento de Datos de las Universidades Federales de Brasília, Minas Gerais, Rio Gran de do Sul Y Rio de Janeiro) y el lenquaje utilizado es el EXTENDED ALGOL B-6700.

# 2. CARACTERÍSTICAS GENERALES

La estructura de HYDRO está basada en comandos orientados de formato libre, los cuales son usados para la descripción de un problema, para aplicar procesos computacionales y para requerir la salida de información. La especificación de un problema no requiere una sucesión rígida de comandos, o sea que el usuario puede usar aquella que considera la más conveniente siempre que esta sucesión sea lógica y consistente, y que los datos básicos para la ejecución de un comando hayan sido dados previamente. En general los comandos pueden ser especificados de dos o más formas lo que puede facilitar la preparación y transformación de los datos.

En general los datos básicos necesarios para el análisis de un problema por el método de los elementos finitos son la 980metrla nodal, 1as conectividades de los elementos, las propiedades o atributos de los nudos y elementos, las condiciones de contorno y las acciones exteriores. En el sistema HY-DRO los nudos y los elementos son identificados por números o nombres alfanuméricos en forma arbitraria, lo que no obliga .a seguir una sucesión de números enteros, posibilitando identificar en un solo comando un grupo de nudos 0 elementos a los cuales se le aplican los mismos datos y que resulta importante cuando 1a cantidad de datos de entrada es qrande.

£1 sistema HYDRO opera sobre la base de un diccionario de incógnitas con nombres alfanuméricos; estos nombres son usados cuando se especifican los datos relativos a incógnitas nodales como, por ejemplo, en el caso de las condiciones de borde; los procesos computacionales internos consultan el diccionario a los efectos de considerar las incógnitas relevantes del problema. El sistema permite que los datos sean modificados según las necesidades del problema, durante un cierto comando y antes de comenzar otro; tambien permite activar y desactivar nudos y elementos para considerarlos o no en el próximo proceso.

3. COMANDOS DE TIPO GENERAL

Existen tres comandos de tipo general, que son los siquientes:

a) Comando de título, cuya forma general es

 $HYDRO \longrightarrow$  "<titulo>"  $\longrightarrow$ 

b) Comando de finalización, cuya forma general es

 $END \longrightarrow 1$ 

c) Comandode unidades, que es usado cuando 1as unidades no son dadas en forma consistente y se torna necesario hacer conversiones. Las unidades permitidas en el comando UNITS' son 1as siquientes:

> I. para longitudes: metros, decimetros, centimetros, km, pulgadas v pies; II. para tiempo: segundos, minutos, horas; III. para ángulos: radianes y grados; IV. para temperatura: grados cantígrados y Parenheit; v. para calor: calorlas y BTO.

4. DEFINICIÓN DE LA MALLA DE ELEMENTOS FINITOS

Para hacer la descripción de la malla de elementos finitos es requerido el conocimiento de las coordenadas de los nudos en un cierto sistema de refereneia, la conectividad de 105 elementos y e1 tipo (0 tipos) de elementos a usar.

Para definir las coordenadas se usa e1 comando

NODAL COORDINATES -- >

seguido por otro comando donde se especifica los números o los nombres de los elementos, el sistema de referencia (cartesiano, cilindrico 0 esferico) y las coordenadas correspondentes. Existen comandos que permiten aimpl1ficar 1a entrada de datos

euando existe simetria 0 semejanzas en las coordenadas nodales; detalles al respecto se encuentran en la Ref. |8|.

Las conectividades de elementos son dadas a través del oomando

ELEMENT CONNECTIVITIES ------> |

seguido por otro comando donde se especifica los números o los nombres de 105 elementos y 105 nudos a el105 oonectados.

Existen comandos que permiten simplificar la entrada de las conectividades, generando las mismas a partir de las coneç tividades de unos pocos elementos. Detalles al respecto se encuentran en Ref. 181.

Para especificar el tipo de elemento se usa el comando

ELEMENT TYPE  $\longrightarrow$ 

seguido de otro comando con la siguiente estructura sintáctica:

 $\leftarrow$  ista de elementos>  $\longrightarrow$  TYPE  $\longrightarrow$  "nombre"  $\longrightarrow$  |

El "nombre" de 105 elementos permitidos esta definido en Ref. |8|. HYDRO permite trabajar con diferentes tipo de elementos en un mismo problema.

Resulta lmportante destacar que algunos nudos y elementos pueden ser desactivados 0 activados en el transcurso de un problema. Esto puede realizarse con el comando básico

INACTIVE  $\longrightarrow$  NODES  $\longrightarrow$  <lista de nudos a inactivar>  $\longrightarrow$  |

que será seguido de la lista de elementos e inactivar precedidos por la palabra ELEMENTS. Para activar nudos y elementos se reemplaza la palabra INACTIVE por la palabra ACTIVE.

5. ALGUNAS POTENCIALIDADES DISPONIBLES

El sistema HYDRO posee diversos procesos computacionales que permiten resolver una amplia gama de problemas; algunos

de éstos son los siguientes:

a) Problemas gobernados por las ecuaciones de campo. Muchos problemas de la Física y la Ingenieria son gobernados por la siguiente equación diferencial

$$
(E_x u_{,x})_{,x} + (E_y u_{,y})_{,y} + (E_z u_{,z})_{,z} + \lambda u + c(x,y,z) = 0 \quad \text{on} \quad \Omega
$$

con las condiciones de borde

$$
u = \tilde{u} \text{ en } S_1 \quad y \quad K_n u_{,n} + q(x,y,z) + f(x,y,z) = 0 \quad \text{en } S_2
$$
\n(5.2)

donde ()  $x = \frac{\partial(f)}{\partial x}$ ; u = u (x, y, z) es la incógnita del problema definido en el dominio  $\Omega$  y contorno  $S = S_1 + S_2$ ; u es un valor prescripto de  $u(x,y,z)$  y "n" indica la dirección normal a  $S_2$ ; el significado de  $K_x$ ,  $K_y$ ,  $K_z$ ,  $c(x,y,z)$ ,  $q(x,y,z)$  y  $f(x,y,z)$  depende del problema en cuestión.

La formulación del método de los elementos finitos para este problema conduce a un sistema de ecuaciones del tipo

$$
(K - \lambda M) U = P \tag{5.3}
$$

donde K y M son matrices simétricas, P es un vector conocido y U el vector de incógnitas.

Los valores de  $K_x$ ,  $K_y$ ,  $K_z$   $y$   $c(x,y,z)$  (que pueden representar coeficientes de difusión, permeabilidad, etc.) son dados con el comando

ELEMENT ATTRIBUTES ------> | <lista de elementos>  $\longrightarrow$  VALUES  $\longrightarrow$  KX  $r_1$  KY  $r_2$  KZ  $r_3$  C  $r_4 \longrightarrow$ 

donde  $r_1$  a  $r_4$  son números reales.

El valor de  $\lambda$  es dado con el comando

CONSTANT LAMBDA  $r_1$   $\longrightarrow$  |

El valor de u en el contorno es especificado a través del comando

Las funciones  $q(x,y,z)$  y  $f(x,y,z)$  são definidas em S<sub>2</sub> y actuan sobre los lados de ciertos elementos finitos; por ejemplo, en un problema de transferencia de calor la primera puede representar el flujo y la segunda la convección, siendo  $f(x,y,z) = h(u - \theta_m)$  donde h es el coeficiente de convección y  $\theta_{m}$  la temperatura en torno del sistema. El comando usado para especificar estas funciones es el siguiente

ELEMENT ACTIONS -------> vista de elementos>  $\overrightarrow{A}$  SIDE  $i_1 \rightarrow 0$   $r_1 \cdots r_n \rightarrow H$   $r_{n+1}$  THETA  $r_{n+2} \rightarrow 0$ 

donde el entero i, indica el número del lado del elemento finito (definido al dar las conectividades); los reales  $r_1 \ldots r_n$ dan los valores de  $q(x,y,z)$  en los nudos del lado i<sub>l</sub> y  $r_{n+1}$ y  $r_{n+2}$  son los valores de h y  $\theta_{\infty}$  respectivamente en ese lado.

Si la función q(x,y,z) tiene valores no nulos en uno o en algunos nudos y se anula en el resto del dominio se usa el comando (la misma consideración vale para c(x,y,z)):

CONCENTRATED SOURCES  $\left\{$  lista de nudos>  $\longrightarrow$  VALUES  $\longrightarrow$  Q r<sub>1</sub>  $\longrightarrow$  |

La solución de este problema es requerida por el comando

EXTENDED LAPLACE EQUATION --------> |

Existen también las siguientes posibilidades:

LAPLACE EQUATION  $\longrightarrow$   $| (c=f=q= \lambda=0 \quad \overline{u} \neq 0)$ POISSON EQUATION  $\longrightarrow$  | (c#0 6 q#0 6 f#0;  $\lambda=0$ ) HELMCHLTZ EQUATION  $\longrightarrow$   $\vert$   $(c=q=f=0 \text{ u } \neq 0 \text{ \lambda } \neq 0)$ 

Si se desea resolver un problema axisimétrico, conocer las derivadas o obtener una solución gráfica se usa en el mismo comando las palabras AXISYMMETRIC, DERIVATIVES y PLOT respectivamente.

Cuando P=0 en (5.3) (q=c=f=0,  $\bar{u}$ =0,  $\lambda \neq 0$ ) se tem un problema de autovalores cuya solución es requerida por el conando

**EIGENVALUE LAPLACE EQUATION**  $\overrightarrow{E}$ **EIGENVALUE**  $i_1 \rightarrow$ 

donde el entero i, indica el número de autovalores deseados.

Ejemplo 1: Transferencia de calor por conducción y convección

Una serie de cables, cada uno de ellos constituyendo una fuente de 200 W por unidad de longitud, está situada en un medio conductor, como puede observarse en la figura 5.1. Los coeficientes de conductividad son  $K_x = K_y = 10$  w/cm<sup>o</sup>K. La superficie superior, que está a una distancia de 2 cm de los cables, tiene un coeficiente de convección  $h=5$  w/cm<sup>2o</sup>K y el aire que se mueve encima de ella está a una temperatura de -5<sup>0</sup>C. La superficie inferior está limitada por un estrato de gran espesor de material aislante. Se dexa calcular la distribución de temperatura en el cuerpo.

En las figuras 5.2 y 5.3 están representadas la malla de elementos finitos y la distribución de temperatura. Los comandos del sistema HYDRO y los resultados son los siguientes:

### HYDRO "HEAT TRANSFER"

NODAL COORDINATES

1 0 0; 2 1 0; 3 2 0; 4 0 1; 5 2 1; 6 0 2; 7 1 2; 8 2 2; 9 0 3; 10 2 3 11 0 4; 12 1 4; 13 2 4; 14 0 4.5; 15 2 4.5; 16 0 5; 17 1 5; 18 2 5 19 0 5.5; 20 2 5.5; 21 0 6; 22 1 6; 23 2 6 ELEMENT CONNECTIVITIES 1 1 3 8 6 2 5 7 4; 2 6 8 13 11 7 10 12 9; 3 11 13 18 16 12 15 17 14 4 16 18 23 21 17 20 22 19 CONCENTRATED SOURCES 11 VALUES Q 100 ELEMENT ACTIONS  $4$  SIDE  $3$  H  $\pm$  THETA -5 ELEMENT ATTRIBUTES

ALL VALUES KX 10 KY 10 C 0 ELEMENT TYPE ALL TYPE "ISOQ8" POISSON EQUATION PLOT END

Los resultados son los siguientes:

# **NODAL UNKNOWNS**

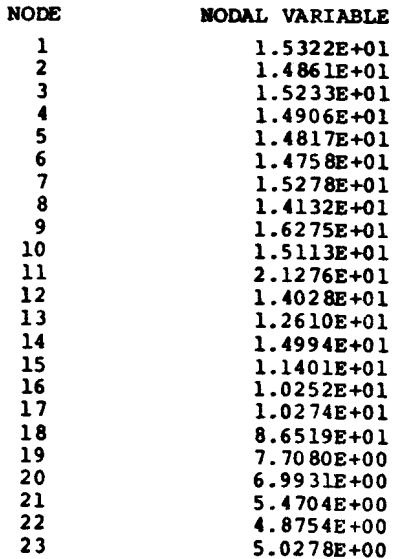

b) Flujo no estacionario en aguas poco profundas. Las ecuaciones que gobiernam este problema son

$$
\mathbf{v}_{1,t} + \mathbf{v}_{j}(\mathbf{v}_{1}), \mathbf{x}_{j} + \mathbf{g} \mathbf{n}_{, \mathbf{x}_{1}} + \mathbf{f} \epsilon_{1j} \mathbf{v}_{j} + (g|\vec{\mathbf{v}}|/c^{2} \mathbf{H}) \mathbf{v}_{1} - \mathbf{w} \mathbf{v} \mathbf{v}_{1}/H +
$$
  
+ (v/H)  $(\nabla^{2}(\mathbf{H}\mathbf{v}_{1}) + [(\mathbf{H}\mathbf{v}_{j})]_{, \mathbf{x}_{j}}, \mathbf{x}_{1} = 0 \quad (1, j=1, 2) \quad \text{en } \Omega$   
 $\eta_{,t} + (\mathbf{H}\mathbf{v}_{j}), \mathbf{x}_{j} = 0 \quad (j=1, 2) \quad \text{en } \Omega$  (5.5)

 $\mathbf{r}$ 

con las condiciones de borde

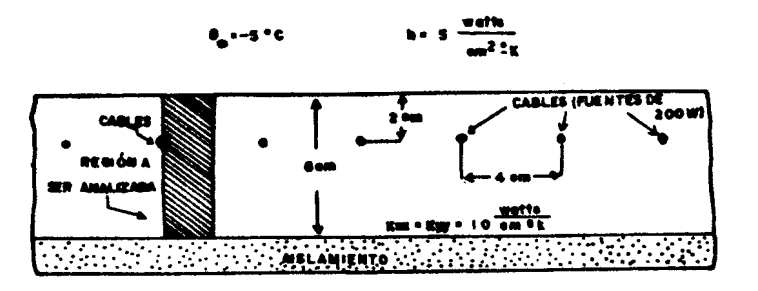

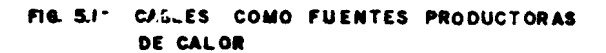

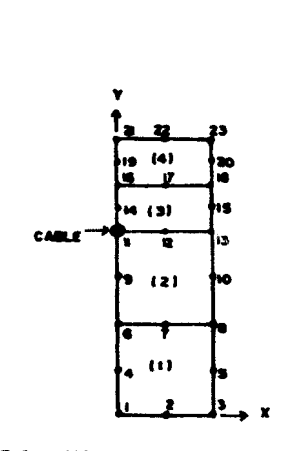

FIG. 5.2 " MALLA DE ELEMENTOS FINITOS

 $\sim 10$ 

**Common Common** 

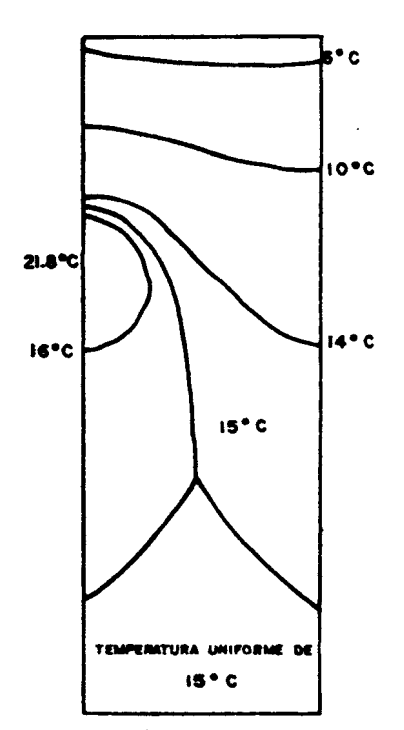

FIG. 53- DISTRIBUCIÓN DE TEMPERATURA

$$
\mathbf{v}_n = \overline{\mathbf{v}} \quad \text{em} \quad \mathbf{s}_1 \quad \mathbf{v}_n = \overline{\mathbf{v}} \quad \text{em} \quad \mathbf{s}_2 \quad \text{H}\mathbf{v}_n = \overline{\mathbf{q}} \quad \text{em} \quad \mathbf{s}_3 \quad (5.6)
$$

donde  $v_i(x_i, t)$  y  $n(x_i, t)$ , que son las componentes de la velocidad y la elevación de la superficie libre sobre una referencia situada a una distancia  $h(x_i)$  del fondo respectivamente, constituyen las incógnitas del problema; H=h+n es la profundidad total; q es la aceleración de la gravedad; C, f y v son los coeficientes de Chezy, Coriolis y de viscosidad turbulenta respectivamente; w es un coeficiente debido a las tensiones provocadas por el viento de velocidad V; v\_ es la componente de la velocidad en la dirección normal;  $\vec{v}$ ,  $\vec{n}$  y  $\vec{q}$ son valores prescriptos de las incógnitas y del flujo que entra o sale en el contorno;  $\epsilon_{ij}$  es un tensor tal que  $\epsilon_{11} = \epsilon_{22}$ =0  $y$   $\varepsilon_{12}$  =- $\varepsilon_{21}$  =-1;  $x_i$   $y$  t son las variables de espacio  $y$ tiempo; finalmente una expresión (), x<sub>i</sub> indica  $\partial$  ()/ $\partial x_j$  el subíndice "n" indica la dirección de la normal a  $S_3$ .

La formulación del método de los elementos finitos conduce a una ecuación matricial del tipo

 $M X + K(X) X + P = 0$  $(5.7)$ 

donde X es el vector de las derivadas en relación al tiempo del vector de incógnitas X. El vector P incluye los efectos del viento y del fluyo  $q_n$  en  $s_3$ .

La matrizM es función de la geometría del sistema, y K es una matriz que depende de los términos de presión, advectivos, efecto de Coriolis y de fricción en el fondo.

Para integrar (5.7) puede utilizarse elementos finitos en tiempo o diferencias finitas. En la Referencia | 8| figuran las diversas alternativas incluidas en el sistema HYDRO.

La solución del problema gobernado por las ecuaciones (5.4) y (5.5) con las condiciones de borde (5.6) es requerida en HYDRO a través del siguiente comando:

CIRCULATION MODEL 1 
$$
\rightarrow
$$
 TRAPEZODAL -  $\rightarrow$  RELAXATION  $\rightarrow$   $\rightarrow$  CALERIN  $\rightarrow$  CALERIN  $\rightarrow$  SMOOTHING 1  $\rightarrow$   $\rightarrow$  LHTH ADVECTIVES  $\rightarrow$  SMOOTHING 1  $\rightarrow$   $\rightarrow$  LSTOR TION DATA 1  $\rightarrow$  PLOT 15  $\rightarrow$  PLOT VELOTIIES 16  $\rightarrow$  PLOT LEVELS 17  $\rightarrow$ 

donde i, es un entero que indica el tipo de modelo y depende del esquema de integración en tiempo que se desea adoptar; en el sistema HYDRO  $2 \le i_1 \le 5$  (siendo que  $i_1$ =1 corresponde a un modelo de circulación estacionário y i<sub>l</sub> =6 a un modelo de flujo estratificado). En este comando están contempladas las posibilidades de dar el esquema de integración (TRAPEZOIDAL o GALERKIN), el coeficiente de relajación r<sub>1</sub> para acelerar la convergencia si es usado un esquema iterativo  $(i_1*2 y i_1=3)$ , el límite de iteraciones i<sub>2</sub> por cada intervalo de tiempo, el proceso de "suavización" o "smoothing" cada i<sub>3</sub> intervalos, el tiempo inicial r<sub>2</sub>, la inclusión o no de los términos advectivos, la lectura de resultados previamente grabados, la grabación de resultados cada i, intervalos de tiempo y la representación gráfica de velocidades y/o niveles; también se indica que la impresión de los resultados sea realizada cada i<sub>a</sub> intervalos de tiempo. El asterisco corresponde a la opción que el sistema adopta cuando no se hace ninguna especificación.

Los coeficientes de Chezy, Coriolis y de viscosidad turbulenta son dados en un comando que viene después de ELEMENT ATTRIBUTES y cuya estructura sintáctica es la siguitente

<lista de elementos>  $\longrightarrow$  VALUES  $\longrightarrow$  CHEZY  $r_1$  ---- $\rightarrow$  CORIOLIS  $r_2 \rightarrow$  VISCOSITY  $r_3 \rightarrow$ 

La aceleración de la gravedad "g" y el coeficiente "w", que aparece debido al efecto del viento, son dados en el comando

$$
\begin{array}{c|c}\n\text{CONSTANTS} & \xrightarrow{\text{GRAVITY}} r_1 \xrightarrow{\text{HID}} r_2 \xrightarrow{\text{HIND}} r_3 \xrightarrow{\text{GRAVITY}} r_1 \xrightarrow{\text{HID}} r_2 \xrightarrow{\text{HID}} r_3 \xrightarrow{\text{GRAVITY}} r_1 \xrightarrow{\text{HID}} r_2 \xrightarrow{\text{HID}} r_3 \xrightarrow{\text{GRAVITY}} r_1 \xrightarrow{\text{HID}} r_2 \xrightarrow{\text{HID}} r_3 \xrightarrow{\text{GRAVITY}} r_1 \xrightarrow{\text{HID}} r_2 \xrightarrow{\text{HID}} r_3 \xrightarrow{\text{HID}} r_3 \xrightarrow{\text{HID}} r_
$$

seguido de otro comando donde se especifica la acción en cada elemento. Existen tres formas de especificar el efecto del viento:

I) A través de las componentes de la velocidad del viento clista de elementos>  $\longrightarrow$  WIND  $\longrightarrow$  COMPONENTS  $\longrightarrow$  Vl  $r_1$  V2  $r_2$   $\longrightarrow$ 

II) Dando el valor de la velocidad del viento y el ángulo que forma con uno de los ejes.

 $\leftarrow$  ista de elementos>  $\rightarrow$  WIND  $\rightarrow$  V  $r_1$   $r_1$   $r_2$   $\rightarrow$ 

III) Si el efecto del viento responde a una función deterministica arbitraria variable en el tiempo, la misma es dada por puntos usándose el siguiente comando

$$
\text{11sta de elementos} \longrightarrow \text{MIND} \longrightarrow \text{TIME PERTOD } r_1 \longrightarrow \text{PODNTS } r_4 \to \text{S.}
$$

n el primer caso r<sub>l</sub> y r<sub>2</sub> son números reales que dan los valores de las componentes de la velocidad del viento se- $\overline{u}$ n los ejes  $\overrightarrow{x}$  e  $\overrightarrow{y}$  respectivamente. En el segundo caso r dan los valores de la velocidad del viento y el angulo que la direción del mismo forma con el eje  $\vec{x}$ . En el tercer caso l periodo de duración del viento es  $r_1$ ; durante ese período se fijan los valores de la velocidad r, en el tiempo r, y del ángulo que la misma forma con el sentido positivo del eje  $\vec{x}$ en el tiempo  $r_4$ . En el caso que el tiempo de integració en un determinado momento esté comprendido entre dos puntos dados por el comando, es efectuada una interpolación lineal.

Las condiciones de borde son especificadas a través del comando

seguido de otro comando donde se especifica las condiciones en cada nudo. Existen tres formas de dar las condiciones de contorno:

I) La incógnita prescripta es constante en el tiempo.

$$
\begin{array}{c}\n\hline\n\end{array}\n\qquad \qquad \begin{array}{ccc}\n\hline\n\end{array}\n\qquad \qquad \begin{array}{ccc}\n\hline\n\end{array
$$

II) La incógnita varía en el tiempo según una función sinuscidal del tipo a.sen (wt- $\beta$ )

$$
\leftarrow
$$

III) La incógnita varía según una función arbitraria en el tiempo, que es dada por

$$
\text{dista de nudes} \rightarrow \text{values} \longrightarrow \text{true} \longrightarrow \text{true} \text{ FEROO} \text{ r}_1 \longrightarrow \text{POLNIS} \text{ r}_2 \text{ r}_3 \longrightarrow
$$

En el primer caso r<sub>1</sub> es el valor de la incógnita prescrip ta; en el segundo caso  $\bar{r}_2$ ,  $r_3$  y  $r_4$  dan los valores de la amplitud, la frecuencia y el desfasaje respectivamente; en el tercer caso,  $r_1$  da el período,  $r_2$  el tiempo y  $r_3$  el valor de la incógnita prescripta en ese tiempo.

El intervalo de tiempo es dado con el comando

$$
\text{time intervals} \longrightarrow 1, r_1 \longrightarrow 1
$$

donde son indicados i, intervalos de magnitud $r_1$ . Los valores iniciales son especificados con el comando

<lista de nucles → VALUES → "V1 r<sub>1</sub> "V2" r<sub>2</sub> "WAVE" r<sub>3</sub> → |

La distancia de la linea de referencia en relación al fondo  $h(x_i)$  es dada por el comando

NODAL ATTRIBUTES ---------> |  $\leftarrow$  ista de nucles  $\longrightarrow$  VALUES  $\longrightarrow$  DEPTH  $r_1 \longrightarrow$ 

La función  $q(x_i, t)$ , que está definida en una parte del contorno es dada con el comando

clista de elementos > ---> SIDE i<sub>1</sub> --> VALLES Q1 r<sub>1</sub> Q2 r<sub>2</sub> Q3 r<sub>3</sub> ----> |

donde  $r_1$ ,  $r_2$  y  $r_3$  son los valores del flujo lateral en los tres nudos del lado i<sub>l</sub> de un elemento con funciones de interpolación cuadráticas. El sistema HYDRO ofrece la posibilidad de dar los valores de Q1, Q2 y Q3 cuando varían en el tiempo según una función sinusoidal del tipo a.sen (wt-8), donde "a" es la amplitud y w la frecuencia circular, y también cuando Q1, Q2 y Q3 varian según una función arbitraria del tiempo (en este caso se dan los valores por puntos).

Ejemplo 2: Canal rectangular bajo la acción de una oscilación forzada en un extremo abierto

Sea un canal rectangular abierto de un lado y cerrado del otro como es indicado en la figura 5.4; las dimensiones son: longitud de 400 m, ancho de 80 m y profundidad constante de 4,50 m. Se trata de simular el movimiento del fluido por acción de una oscilación forzada debida al efecto de la marea. La excitación externa provoca una onda que entra en el canal por el contorno abierto y se refleja totalmente en el extremo final que es cerrado. La composición de la onda que entra y que se refleja da como resultado una onda estacionaria. En el extremo abierto la onda varía según la función prescripta  $n(t) = a$ .sen wt donde "a" es la amplitud e "w" la frecuencia circular; en los contornos cerrados la velocidad normal es

nula.

La solución analítica del problema unidimensional, cuando no son considerados los efectos de fricción, de Coriolis, del viento y los términos convectivos, es la siguiente |9|:

$$
\eta(x,t) = a \left(\cos \frac{\omega}{c} x + \tan \frac{\omega}{c} L \sin \frac{\omega}{c} x\right) \text{ sen } \omega t \qquad (5.8)
$$
  

$$
a \left(\frac{\omega}{c} + 1\right) = a \frac{ac}{c} \left(\tan \frac{\omega}{c} x + \tan \frac{\omega}{c} L \cos \frac{\omega}{c} x\right) \cos \omega t \qquad (5.9)
$$

 $\mathbf{v}$  (x,t) =  $-\frac{\alpha v}{h}$  (sen  $\frac{\pi}{c}$  x - tan  $\frac{\pi}{c}$  L  $\cos \frac{\pi}{c}$  x)  $\cos \omega t$ 

donde "a" es la amplitud,  $\omega$  la frequencia circular de la excitación, L la longitud del canal y h la profundidad; c es igual a  $(\sigma h)^{1/2}$ , donde "q" es la aceleración de la gravedad.

En este ejemplo se adopta:

 $a = 0.2$  m;  $h = 4.5$  m;  $g = 9.81$  m/seg<sup>2</sup>;  $L = 400$  m;  $\omega = 0.020944$   $\frac{rad}{\omega_{eq}}$  $T = \frac{2\pi}{\omega} = 300 \text{ seg.}$ 

Las condiciones iniciales del problema son dadas por (5.8)  $y(5.9)$  para  $t=0$ .

Se utiliza una malla de elementos finitos de 40 elementos triangulares lineales con 33 nudos, como se indica en la figura 5.4. El proceso fue extendido a dos ciclos, o sea 600 segundos, utilizando un intervalo de tempo de 10 segundos. En la figura 5.5 se presentan los perfiles de n(x,t) para el ciclo que va de 160 segundos a 460 segundos y en la figura 5.6 se presentan las histórias de n(x,t) y v<sub>1</sub>(x,t) para el nudo 3. En todos los casos fue observada una precisión muy buena en relación a la solución analítica, especialmente para los nudos centrales.

Los comandos del sistema HYDRO son los siguientes:

HYDRO "FORCED OSCILLATION IN A RECTANGULAR CHANNEL" NODAL COORDINATES 1  $x-200$  Y 40; 2 Y 0 X -200; 3 -200 -40 NODAL SIMILARITY 1 THRU  $\rightarrow$  WITH X -200 SAME AS 4 THRU 6 WITH X -160 \$

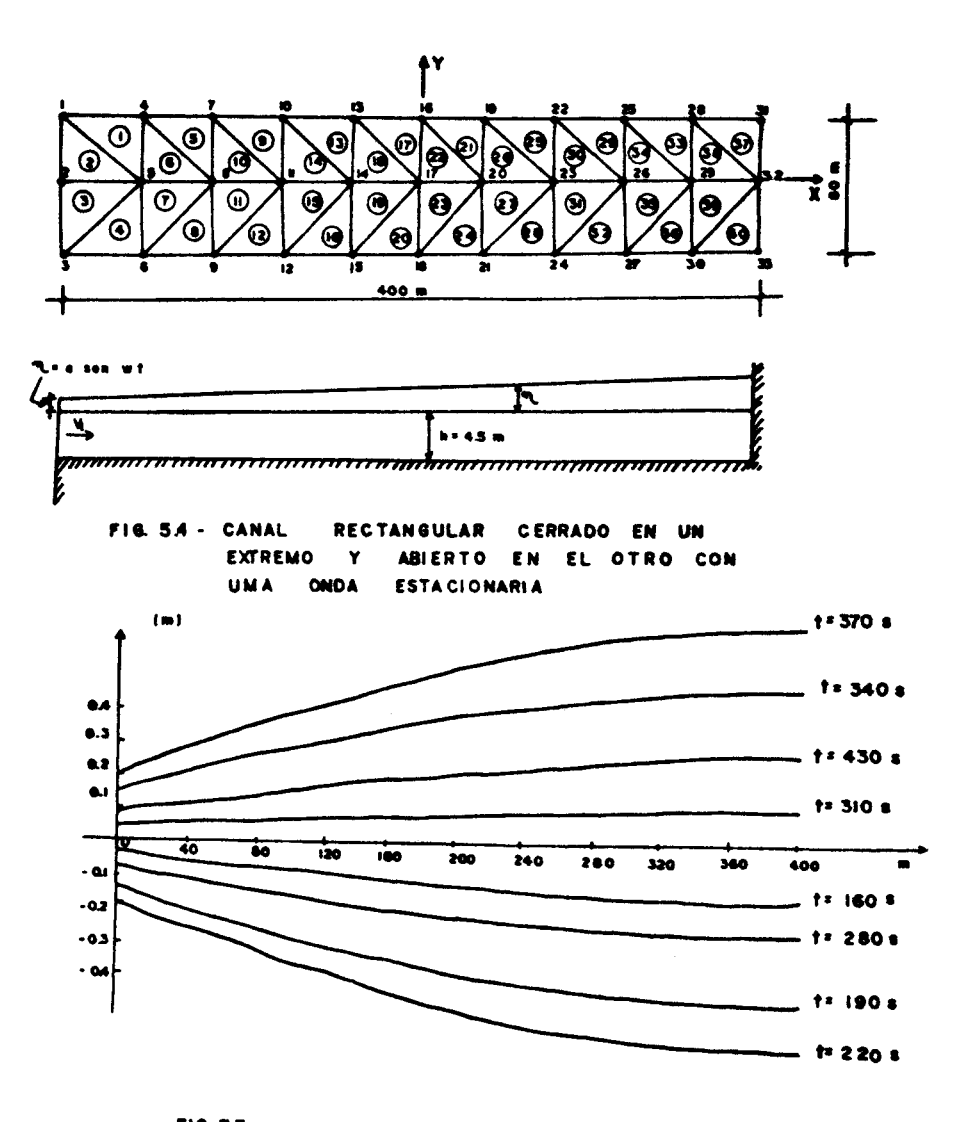

FIG.5.5- PERFILES DE LA SUPERFICIE LIBRE EN EL INTERVALO 1605 fti 4608

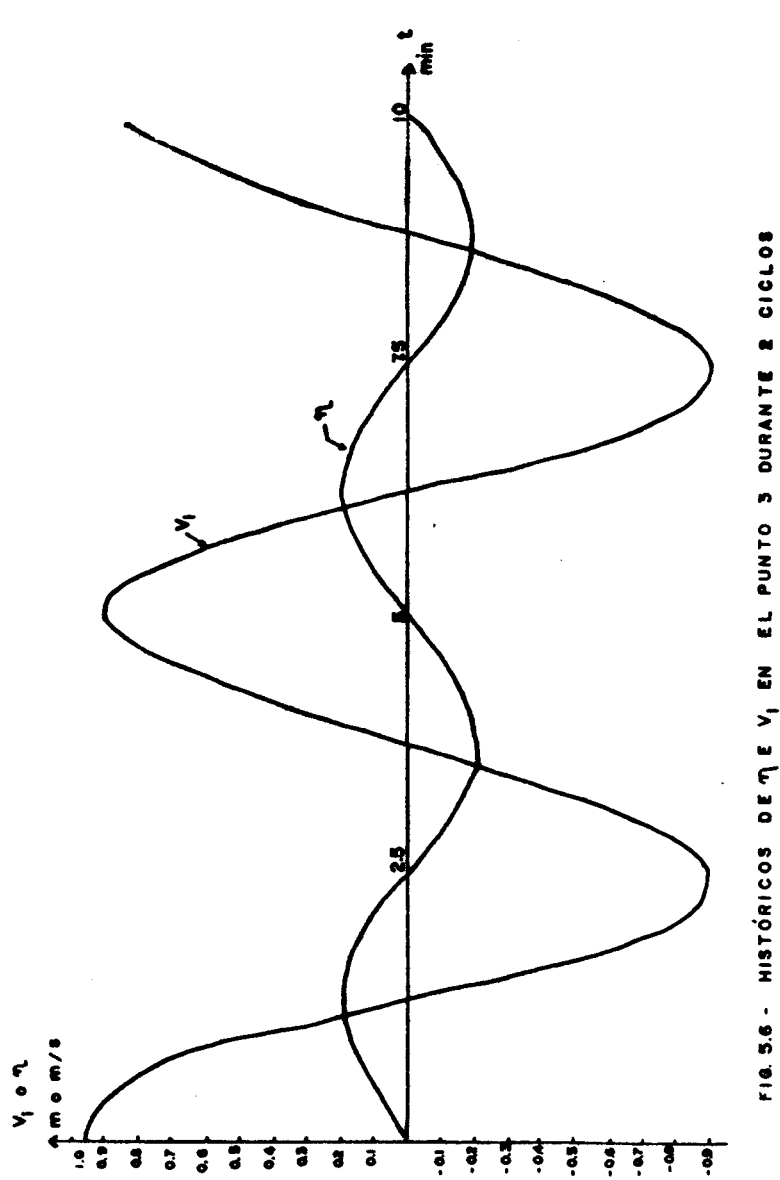

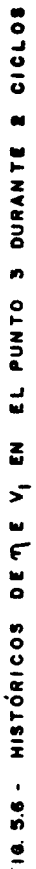

```
SAME AS 7 THRU 9 WITH X - 120 SAME AS 10 THRU 12 WITH X - 80 $
SAME AS 13 THRU 15 WITH X -40 SAME AS 16 THRU 18 WITH X 0
NODAL SYMMETRY
13 THRU 15 10 THRU 12 7 THRU 9 4 THRU 6 1 THRU 3 $
WITH 19 THRU 21 22 THRU 24 25 THRU 27 28 THRU 30 31 THRU 33 $
AYTS V
ELEMENT CONNECTIVITIES
1 1 5 4: 2 2 5 1: 3 3 5 2: 4 3 6 5
CONNECTIVITY SIMILARITY
1 2 3 4 PLUS 3 SAME AS 5 6 7 8 $
        PLUS 6 SAME AS 9 10 11 12 $
        PLUS 9 SAME AS 13 14 15 16 $
        PLUS 12 SAME AS 17 18 19 20
MULTIPLE CONNECTIVITIES
21 25 29 33 37 NODES 16 20 19 STEP 0 3
22 26 30 34 38 NODES 17 20 16 STEP 0 3
23 27 31 35 39 NODES 18 20 17 STEP 0 3
24 28 32 36 40 NODES 18 21 20 STEP 0 3
& COMENTARIOS: EN EL COMANDO "CONNEC. SIMILAR." LAS CONECTIVIDADES
# DE LA LISTA DE LA DERECHA SE FORMAN CON LAS DE LA IZOUIERDA
& SUMANDO EL ENTERO QUE FIGURA DESPUES DE "PLUS". EN EL
8 COMANDO "MULTIPLE CONNEC." SE EXPLICITAN LAS CONECTIVIDADES DEL
% PRIMER ELEMENTO DE LA LISTA DESPUES DE "NODES", Y LAS DE LOS
* OTROS SON OBTENIDAS CON LA LEY I1+(J-1) I2 DONDE I1 e I2 SON
& ENTEROS COLOCADOS DESPUES DE "STEP".
PRESCRIBED UNKNOWNS
1 3 VALUES "V2" 0. "WAVE" TIME A 0.2 W 0.020944 BETA 0.
2 VALUES "WAVE" TIME A 0.2 W 0.020944 BETA 0.
4 6 7 9 10 12 13 15 16 18 19 21 22 24 25 27 28 30 VALUES "V2" 0.
31 33 VALUES "V1" 0. "V2" 0.
32 VALUES "V1" 0.
CONSTANTS GRAVITY 9.81
NODAL ATTRIBUTES
1 THRU 33 VALUES DEPTH 4.5
ELEMENT TYPE
ALL TYPE "TRIAN3"
TIME INTERVAL 120 5
TOLERANCE TOL1 0.01
INITIAL VALUES
```
1 2 3 VALUES "V1" 8.92216 "V2" 0 "WAVE" 0 4 5 6 VALUES "V1" 0.87771 "V2" 0 "WAVE" 0 7 8 9 VALUES "V1" 0.81931 "V2" 0 "WAVE" 0 10 11 12 VALUES "V1" 0.74791 "V2" 0 "WAVE" 0 13 14 15 VALUES "V1" 0.66464 "V2" 0 "WAVE" 0 16 17 18 VALUES "V1" 0.57081 "V2" 0 "WAVE" 0 19 20 21 VALUES "V1" 0.46192 "V2" 0 "WAVE" 0 22 23 24 VALUES "V1" 0.35760 "V2" 0 "WAVE" 0 25 26 27 VALUES "V1" 0.24160 "V2" 0 "WAVE" 0 28 29 30 VALUES "V1" 0.12177 "V2" 0 "WAVE" 0 31 32 33 VALUES "V1" 0.00000 "V2" 0 "WAVE" 0 CIRCULATION MODEL 3 PRINT RESULTS 2 END

> c) Circulación estacionaria Las ecuaciones que gobiernam este problema son

$$
(v_1)_{x_3x_3} = (1/\nu \rho) (p)_{x_1} + (f/\nu) \epsilon_{1j} v_j (i,j=1,2)
$$
 (5.10)

$$
- 1 = (1/g \rho) (p)_{\rho X_2}
$$
 (5.11)

Grad 
$$
\vec{v} = 0
$$
 con  $|\vec{v}| = (\sum_{i=1}^{3} (v_i)^2)^{1/2}$  (5.12)

con las siguientes condiciones de contorno:

En la superficie  $(x_3=0); (v_1)_{,x_3} = (1/v_0) \tau_{x_1}$  $(5.13)$  $(i=1,2)$   $(\tau_{\mathbf{x}_1}:$  tensión devida ao vento)

En los contornos "sólidos":  $v_i = 0$  (i=1,2,3)

donde  $v_i$  son las componentes de la velocidad;  $\rho$  la mesa específica, g la aceleración de la gravedad, p es la presión, v la viscosidad turbulenta y f el coeficiente de Coriolis.

En las Ref.  $|10|$  y Ref.  $|11|$  las ecuaciones anteriores son colocadas en términos de las lineas de corriente, para el caso en que f=0 y f#0, respectivamente, pudiendo ser expresadas de la siquiente forma

$$
\nabla^2 \psi + \mathbf{A}_1 \ (\mathbf{x}_1, \ \mathbf{x}_2) \ (\psi) \big|_{\mathbf{x}_1} = \mathbf{B}(\mathbf{x}_1, \mathbf{x}_2) \ (i=1,2) \tag{5.14}
$$

Los perfiles de las componentes de la velocidad en la profundidad (segun el eje x<sub>3</sub>) pueden calcularse con la (5.10) pero es necesario conocer  $\psi(x_{1}, x_{2})$ , pues las derivadas de p dependen de las derivadas de  $\psi$  como puede ser observado en las citadas referencias.

Para calcular  $\psi$  se resuelve la ecuación (5.14) con condiciones de borde del tipo

$$
\psi = \bar{\psi}
$$
 en S<sub>1</sub> y ( $\psi$ )<sub>r<sup>x</sup>n</sub> = Q en S<sub>2</sub> (5.15)

donde  $\bar{\psi}$  es un valor prescripto en S<sub>1</sub>, Q es el caudal en S<sub>2</sub> y  $\mathbf{x}_n$  indica la dirección normal a ese borde.

La formulación del método de los elementos finitos para este problema conduce a un sistema de ecuaciones del tipo  $K \psi = P$ , que resuelto da los valores de  $\psi$  y cuyas derivadas pueden ser calculadas poateriormente.

# Ejemplo 3: Circulación inducida por el viento en un lago rectangular.

Sea un lago rectangular de 40 km x 20 km, con profundidad variable comose indica en la figura 5.7. La malla de elementos finitos está constituida por 256 elementos triangulares li neales con 153 nudos. Se asume que los contornos son todos cerrados y que la circulacion es inducida par el vlento cuya velocidad es de 10 m/seg y cuya dirección forma un ángulo de  $300^{\circ}$  con el sentido positivo del eje  $\dot{x}_1$ . El coeficiente de Coriolis, que depende de la latitud, se supone que sea  $lx10^{-4}$ . El coeficiente de viscosidad turbulenta depende del campo de velocidades y de la profundidad, pero para este caso por simplicidad se adopta un valor constante e igual a 0.02  $m^2$ /seg para todo el sistema.

En la figura 5.8 se presenta el flujo en la superficie y a una profundidad de 40 m.

En la figura 5.9 se presentan algunos resultados para un punto arbitrario E, de coordenadas  $x_1 = 0$  e  $x_2 = 2000$  m; puede observarse en esta figura el perfil de las componentes  $v_1$ y v<sub>2</sub> de la velocidad cuando f=0 y la distribución vertica

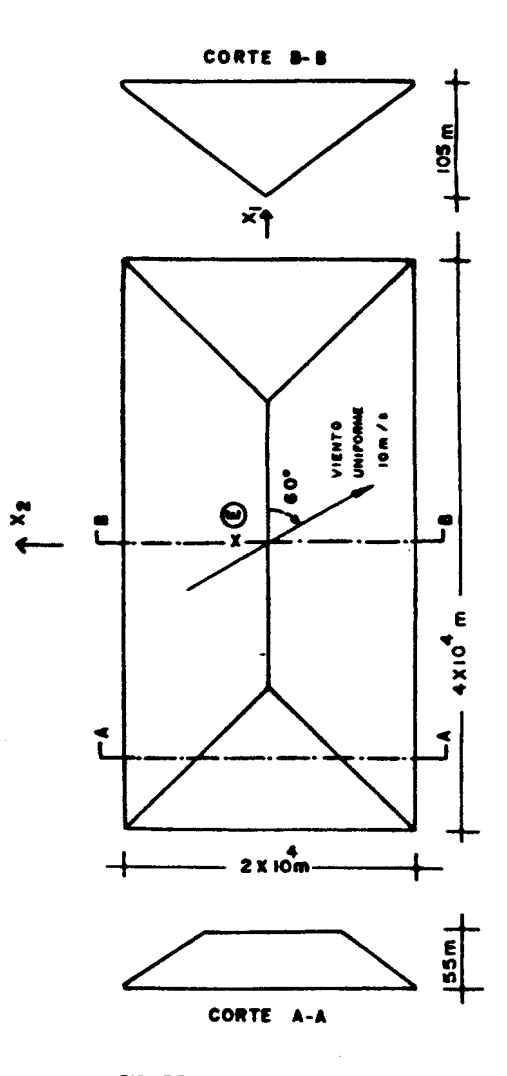

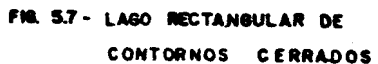

 $\bullet$ 

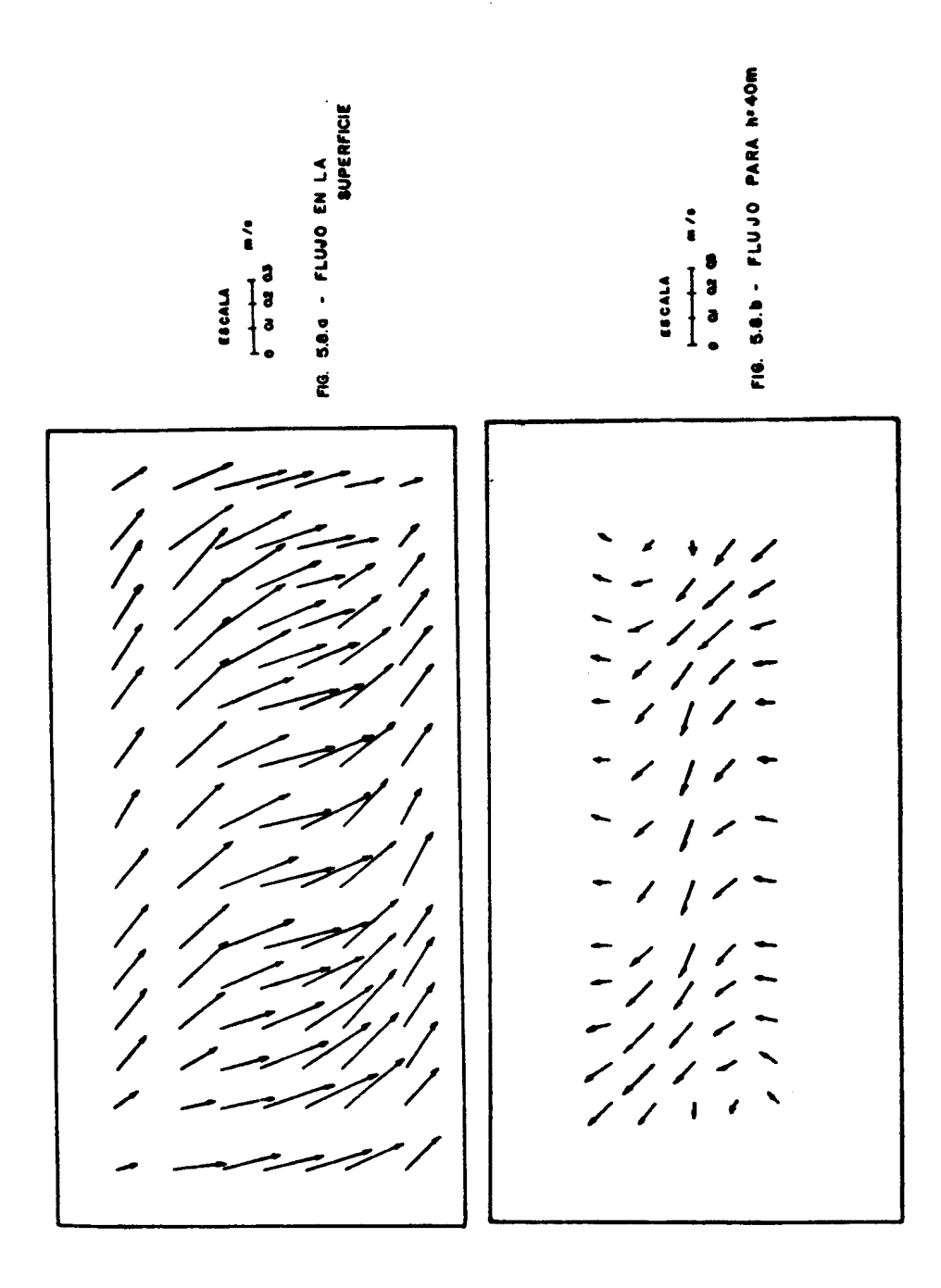

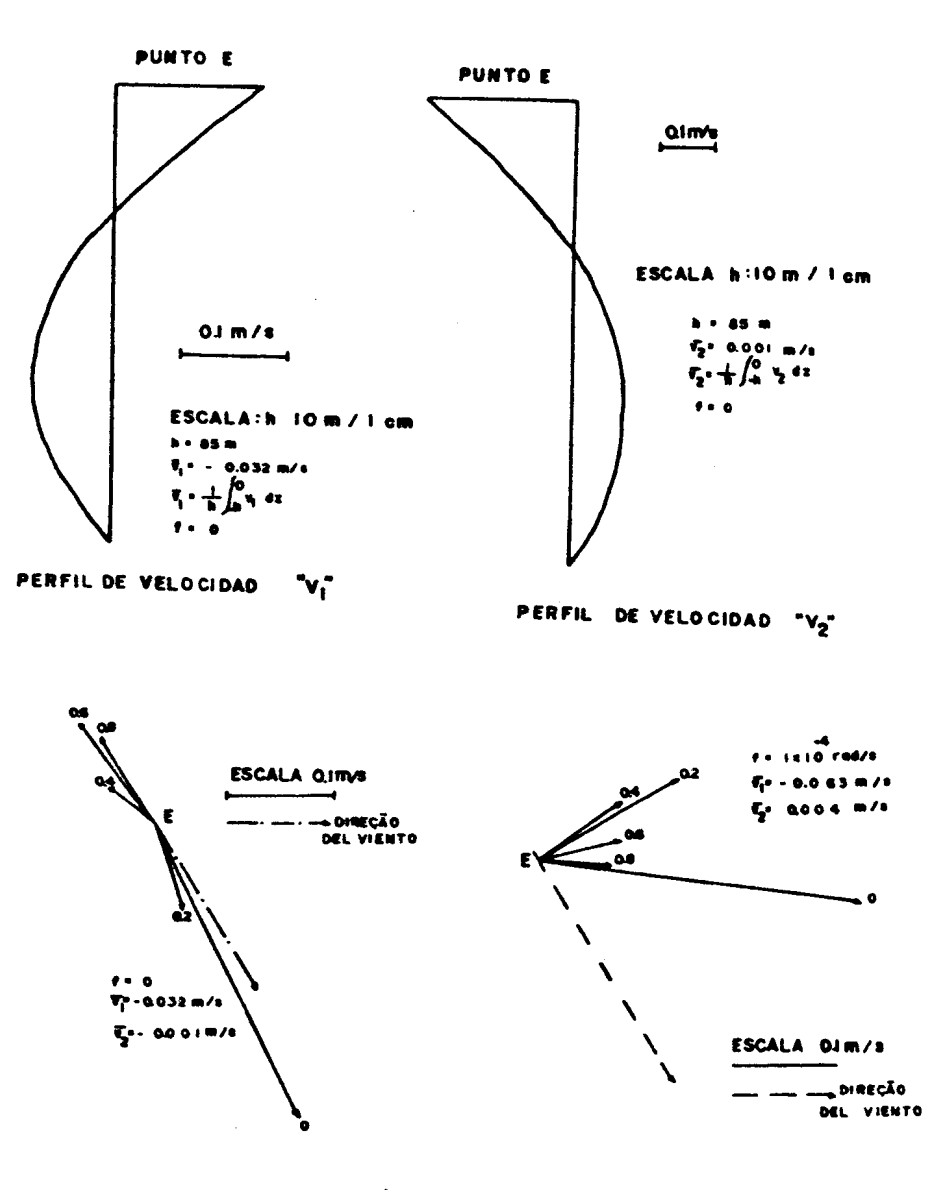

FIG. 5.9- DISTRIBUCIÓN DE LA VELOCIDAD CON LA PROFUNDIDAD **RELATIVA** 

للمسترد والمساء

 $\sim$   $\sim$ 

a concern a march

```
de velocidades horizontales, en forma vectorial, para las di-
ferentes profundidades relativas, cuando f#0, formando la
espiral de Eckman y cuando f=0.
   Los comandos del sistema HYDRO para este problema son los
siguientes:
HYDRO "WIND INDUCED CIRCULATION IN A RECTANGULAR LAKE"
NODAL COORDINATES
NODAL SIMILARITY
NODAL SYMMETRY
ELEMENT CONNECTIVITIES
ELEMENT TYPE; ALL "TRIAN3"
ELEMENT ATTRIBUTES
ALL WALUES CORIOLIS 0.0001 DENSITY 102 VISCOSITY 0.02
CONSTANTS WIND 0.0000032 GRAVITY 9.81
WIND EFFECT
ALL WIND V 10 T1 5.236
PRESCRIBED UNKNOWNS
NODAL ATTRIBUTES
CIRCULATION MODEL 1 SCHEME 2 DETERMINE VELOCITIES PROFILE
END
```
d) Fenómenos de transporte de masa

La ecuación que gobierna el transporte de masa en un sistema bidimensional de aguas poco profundas es la siguiente:

$$
c_{,t} + v_i c_{,x_i} - (1/H) (D_{x_i x_j} c_{,x_j)}, x_i + RC + Q (x_k) \delta_k = 0
$$
em  $\Omega$   
(5.16)

con las condiciones de borde

$$
c = \bar{c}
$$
 en  $S_1$  y  $D_{nn} c_{,x_n} + q_n = 0$  en  $S_2$  (5.17)

a de la calc

donde  $c(x_i,t)$  es el constituyente cuya concentración se quiere calcular;  $v_i$  (i=1,2) son las componentes de la velocidad del fluido cuya profundidad es H;  $D_{x_i x_j}$  (1, j=1,2) son los coeficientes de dispersión obtenidos de los coeficientes de dispersión longitudinal y transversal a través de una relación tensorial; R es un coeficiente que da origen a un término que representa las reacciones químicas y biológicas; Q(x,) representa las fuentes, puntuales;  $\delta_k$  es el delta de Dirac; c son valores prescriptos de la concentración en  $s_i$ ; q<sub>n</sub> son los fuentes o los flujos distribuidos en la parte S, del contorno;  $x_i$  (i=1,2) y t representan las coordenadas espaciales y de tiempo respectivamente; el sub-indice "n" indica la dirección normal al contorno  $s_2$ .

La formulación del método de los elementos finitos conduce a una ecuación matricial del tipo

$$
\underline{M} \times + \underline{K} \times + \underline{P} = 0 \tag{5.18}
$$

donde X es el vector de la derivada en relación al tiempo del vector de incógnitas X, M es una matriz simétrica que es función de la geometría del sistema y K es una función del flujo, de los coeficientes de dispersión y de reacción y P representa el efecto de las fuentes. Para el caso estacionario,  $c_{+}$ =0 lo que implica que M X = 0, quedando solamente  $X \times +P = 0$ . Para integrar en el tiempo (5.18) pueden emplearse los mismos métodos que para el caso de flujo não estacionario.

La solución de (5.18), para el caso que se desea calcular la concentración de coliformes, se requiere a través del siguiente comando:

DISPERSION MODEL  $i_1 \longrightarrow \text{COLI} \longrightarrow \text{Plot} \text{ COLI} i_2 \longrightarrow$ READ ONLY FLOW DATA  $\longrightarrow$  READ  $\longrightarrow$  STORE  $\longrightarrow$  PRINT RESULTS  $i_3 \rightarrow$ 

En este comando el entero  $i<sub>1</sub>$  define si el problema es transiente  $(i_1=3,4)$ , estacionario  $(i_1=1)$ , o si se trata de un problema de control optimizado de la polución  $(i, *2)$ : la palabra COLI define el constituyente (coliformes) PLOT COLI

i, solicita una solución gráfica cada i, intervalos; luego se solicita la lectura de los datos del flujo (velocidades y profundidades), la lectura y grabación de resultados y finalmente la impresión cada i, intervalos. También habría posibilidades de especificar el tipo de esquema de integración y el tiempo inicial (en este caso el sistema adopta un esquema trapezoidal  $y$  t<sub>inicial</sub> = 0).

Los coeficientes de dispersión y decaimiento (o reacción) son dados con el comando

DISPERSION AND REACTION COEFFICIENTES - $\leftarrow$  ista de nudos>  $\rightarrow$  VALUES  $\rightarrow$  COLIDL r<sub>1</sub>  $\rightarrow$  COLIDT  $\rightarrow$  r<sub>2</sub>  $\rightarrow$  $\rightarrow$  COLIR r<sub>2</sub>  $\longrightarrow$  |

donde  $r_1$ ,  $r_2$  y  $r_3$  dan los valores de los coeficientes de dis persión longitudinal, transversal y de reacción. Existe la posibilidad de hacer variar estos coeficientes con el tiempo tomando valores para diferentes puntos en el eje que representa el tiempo.

Las fuentes concentradas se especifican con el comando

CONCENTRATED SOURCES —————————> |  $\left\langle \text{lists de nudos} \right\rangle \longrightarrow \text{ VALUES} \longrightarrow \text{COLIS} \rightarrow r_1 \longrightarrow$ 

donde r, son los valores de las fuentes concentradas. También estos valores pueden variar con el tiempo según una función dada por puntos.

Las fuentes distribuidas en los lados de los elementos son dados por el comando

DISTRIBUTED SOURCES

\n• lists a de elements

\n• SIDE 1

\n• 
$$
\text{COLIS 1} \rightarrow r_1 \rightarrow
$$

\n•  $\text{COLIS 2} \rightarrow$ 

\n•  $\text{COLIS 3} \rightarrow$ 

siendo que COLIS 1, COLIS 2, COLIS 3 representan los rótulos de las fuentes distribuidas en los nudos del lado i, del elemento incluindo en la lista. Como en los casos anteriores cada uno de los valores puede ser estacionario (de valor  $r_1$ ) o no estacionario. (la función del tiempo es dada por puntos).

Si se trata de un problema de control de la calidad del aqua debe tenerse en cuenta dos aspectos:

1) Restricción de las concentraciones en una parte del sistema, 0 sea

$$
C \leq \overline{C}_e \quad \text{en} \quad \Omega_c \tag{5.19}
$$

donde  $\overline{c}_{e}$  es el límite superior admitido por las concentraci nes del constituyente en la parte  $\alpha$  del continuo

 $2)$  Las fuentes incluidas en P en la expresión (5.18) pue den ser divididas en dos partes: fuentes controlables  $P_c$  e incontrolables  $P_i$ . Las fuentes controlables pueden ser restrinqidaa de forma que

$$
\frac{\mathbf{p}}{c} \leq \frac{\mathbf{p}}{c} \quad \text{en} \quad \mathbf{\Omega}_{\mathbf{p}} \tag{5.20}
$$

donde  $\bar{P}_c$  es el vector limite que pueden alcanzar las fuente en la parte  $\Omega_{\textbf{p}}$  del sistema

El problema consiste en determinar las concentraciones de un constltuyente, derivado de descargas de tal forma que estas concentraciones no sean mayores que un cierto valor previamente fijado, y que el costo para conseguir estos Objetivos sea mínimo. Matemáticamente esto puede traducirse en un problema de programación lineal que reune las condiciones indicadas en (5.18) (con  $M_X = 0$ ), (5.19) y (5.20) con la siguiente fun cion objetivo

$$
\sum_{i=1}^{n} P_{c_i}
$$
 (5.21)

donde "n" es el numero de fuentes controlables. Detalles de este problema pueden encontrarse en la Ref. |12|.

Los requerimientos de concentración son dados con el comando

**CONCENTRATION REGUERIMENTS** 
$$
\longrightarrow
$$
 |  
 $\leftarrow$  **COLI r<sub>2</sub>  $\longrightarrow$  |**

Para especificar las restricciones de la fuente se usa el oomando

CONTROLLABLE SOURCES • I  $\langle$ lista de nudos> -----> VALUES ------> Qc r<sub>1</sub>

Ejemplo 4: Control de la concentración de coliformes en un 1490 rectangular.

Sea un sistema cuvas dimensiones son 3km x 4 km. Los coeficientes de dispersión longitudinal y transversal tienen un valor 10 y el coeficiente de decaimiento R vale  $1 \times 10^{-5}$ . La profundidad del sistema es constante e igual a 1 m. La velocidad  $v_1 = 0.03$  y  $v_2 = 0$ . En la figura 5.10 se presenta el sistema y la malla de elementos finitos (96 elementos trian qulares cuadraticos con 221 nudos) .

En esa figura se inc1uyen 1a localizacion de 1as fuentes controlables (limitadas en un valor superior igual a 30), las fuentes incontrolables (todas de valor 30) y los puntoa donde la concentración no puede superar el valor 3,00. Las condiciones de contorno son: en el lado  $\overline{AC}$ ,  $\overline{c} = 0,1$  y en el lado  $\overline{BD}$ ,  $\overline{c} = 1.5$ .

Los resultados para las fuentes controlables son

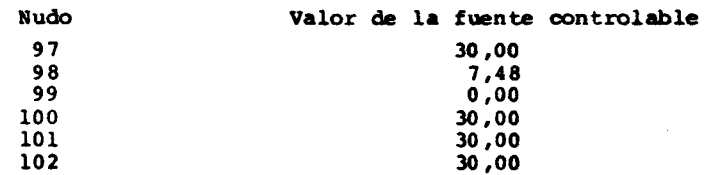

Las concentraciones están indicadas en la figura 5.11. Los comandos del sistema HYDRO para este problema son los siguientes:

HYDRO "POLLUTION CONTROL" NODAL COORDINATESELEMENT CONNECTIVITIES DISPERSION AND REACTION COEFFICIENTS

```
ALL VALUES COLIDL 10 COLIDT 10 COLIR 0.00001
CONCENTRATED SOURCES: 112 THRU 115 VALUES COLIS 30
ELEMENT TYPE: ALL TYPE "TRIAN6"
CONTROLLABLE SOURCES; 97 THRU 102 VALUES QC 30
CONCENTRATION REQUIREMENTS
69 THRU 78 VALUES COLI 3.0; 134 THRU 143 VALUES COLI 3.0
82 91 95 104 108 117 121 130 VALUES COLI 30
NODAL ATTRIBUTES: ALL VALUES V1 0.03 V2 0.0 DEPTH 1.0
PRESCRIBED UNKNOWNS
1 THRU 13 VALUES "COLI" 0.1; 209 THRU 221 VALUES "COLI" 1.5
DISPERSION MODEL 2 COLI
END
? DATA CARD
2DATA = "HYDRO" (nombre del coniunto de datos)
TNPIPT
                (ejecuta la lectura de datos)
BCDOUT
                (imprime los datos del problema)
SETUP (MAX)
                (tipo de extremo para le función objetivo)
20BJ = "OBJEF"(nombre de la función objetivo)
\texttt{ZRHR} = \texttt{''RHS}(nombre del vector del miembro derecho)
PRIMAL
                (análisis del problema de optimización)
OUTPUT
                (imprime los resultados finales)
RANCE
                (análisis de pos-optimización).
EXIT
? END
```
El simbolo "?" indica un caracter inválido.

Para resolver el problema de optimización se usa el sistema TEMPO | 13 |, donde además de los comandos para copiar y ejecutar el programa objeto MPS/ALL, se tiene el archivo de lectura de los datos que son dados por el sistema HYDRO y los comandos donde se indican los nombres de los datos, del progra ma, de la función objetivo, del vector del miembro derecho y la sucesión de operaciones a realizar.

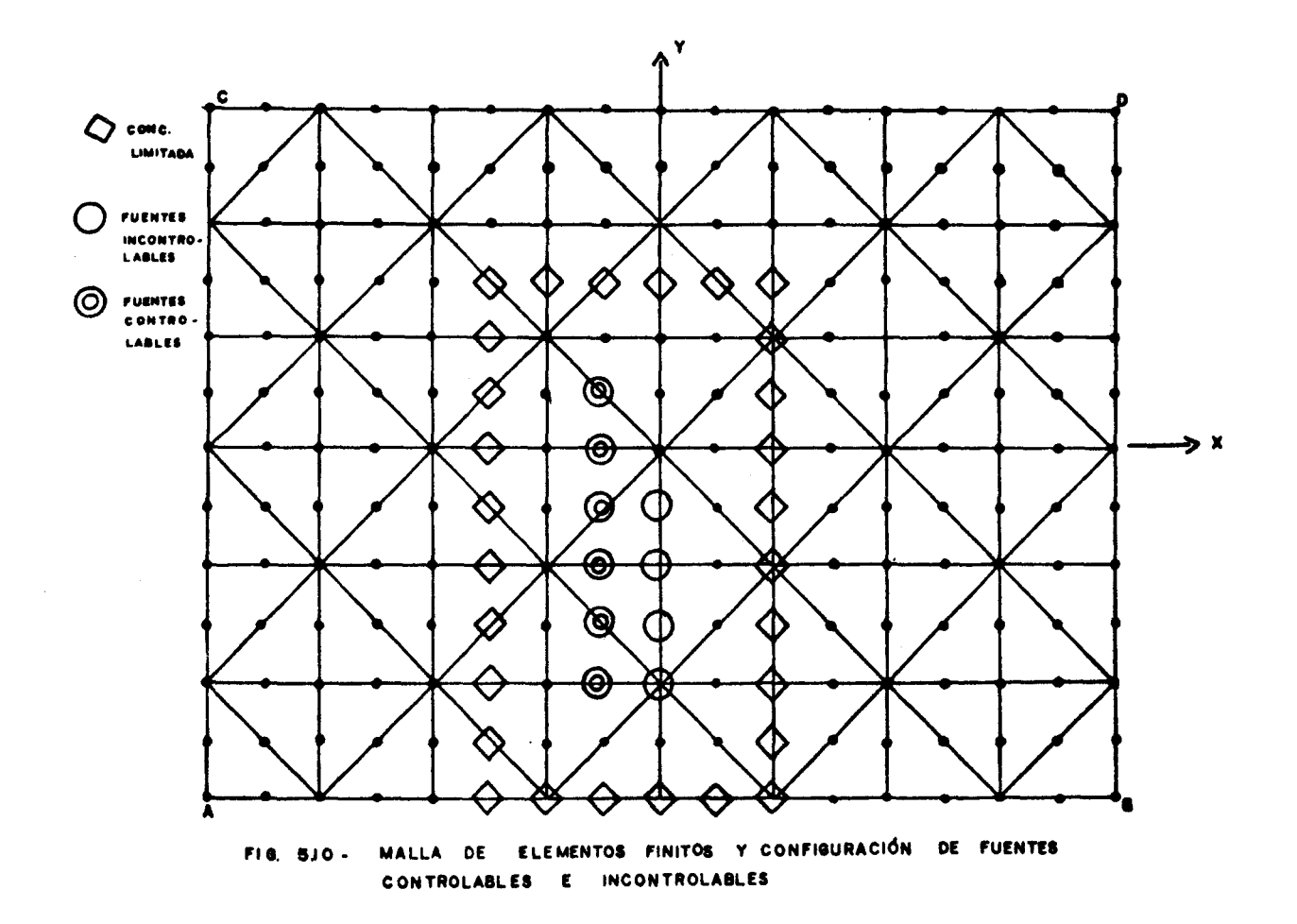

 $\mathbf{r}$  $-253 -$ 

![](_page_31_Figure_0.jpeg)

 $\sim$ 

÷.

 $\hat{z}$  and some  $\hat{z}$  . The second

### 6. CONCLUSIONES

Este trabajo describe las principales aspectos del sistema HYDRO. Debido a sus características especiales, particularmente aquellas referidas a la entrada de datos, HYDRO puede usarse como una herramienta útil en la investigación en los proyectos de ingeniería y en la enseñanza.

Aunque futuras expansiones pueden realizarse para mejorar los modelos ya existentes o para incluir otros nuevos, su estado actual tiene condiciones de prestar un gran auxilio en tareas de planificación donde es necesario prever diversas si tuaciones.

### 7. AGRADECIMIENTOS

£1 autor agradece especialmente las orientaciones recibidas del Prof. A.J.Ferrante y el auxilio muy valioso del Prof. Henrique Jorge Brodbeck.

## 8. BIBLIOGRAFIA

- MILLER, C.L. COGO. A computer programing system for civ. engineering problems. Cambridge, MIT, Civil Engineerin Department, 1967.
- 12 ROSS, D. ICES System design. Cambridge, Mass., The HIT Press, 1966.
- 13 FERRANTE, A.J. et alli. A linguagem LORANE linear para análise estrutural por computador. Porto Alegre, Curso de Pós-Graduação em Engenharia Civil da UFRGS, 1977.
- <sup>141</sup> LIMA, E.C.P. de LORANEDINA: uma linquagea orientada para análise dinâmica de estruturas. Rio de Janeiro, Universidade Federal, COPPE, 1977. Tese de D.Sc.
- EBECKEN, N.F.F. LORANE-NL: Uma linguagem orientada a aná ise estrutural não linear. Rio de Janeiro, Universidad ederal, COPPE, 1977. Tese de D.Sc.
- [6] FERRANTE, A.J. et alii. Sistema LEBRE Linguagem Educacional Brasileira para Engenharia. Porto Alegre, Curso de Pós-Graduação em Engenharia Civil, Universidade Federal do Rio Grande do Sul. 1983. Manual do Usuário.
- [7] GROEHS, A.G. ESFINGE: Uma linguagem orientada para o cálculo elastoplástico de estruturas. Rio de Janeiro, Universidade Federal. COPPE. 1983. Tese de D.Sc.
- 8 AWRUCH, A.M. HYDRO: Uma linguagem orientada para fenômenos de transporte de massa, transferência de calor e hidráulica. Porto Alegre, Curso de Pós-Graduação em Engenharia Civil. Universidade Federal do Rio Grande do Sul. 1983. Manual do Usuário.
- 9 LI, W.H. Differential equations of hydraulic transients, dispersion and groundwater flow. Mathematical Methods in Water Resources, Englewood Cliffs, N.J. Prentice Hall, 1972.
- |10| LIU, H. & PEREZ, H.J. Wind-induced circulation in shallow water. Journal of the Hydraulic Division, New York, ASCE, 97(7):923-935, July 1971.
- |11| LIGGETT, J.A. & HADJITHEODOROU, C. Circulation in shallow homogeneous lakes. Journal of the Hydraulic Division, New York, ASCE, 95(2):609-620, March 1969.
- [12] AWRUCH, A.M. & CARDOSO, F.Ch. Um modelo matemático para a otimização do controle da poluição. In: CONGRESSO LA-TINO AMERICANO SOBRE MÉTODOS COMPUTACIONAIS PARA ENGENHA-RIA, 2, Curitiba (PR-Brasil), dezembro 1980. Anais,  $v.2, p.646 - 664.$
- [13] BURROUGHS CORPORATION. B-7700/B-6700. TEMPO mathematical programming system, 1971.